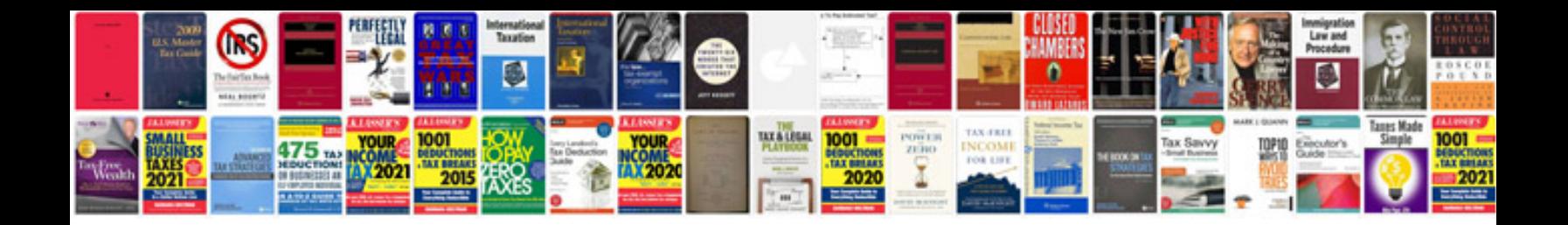

**Model x manual**

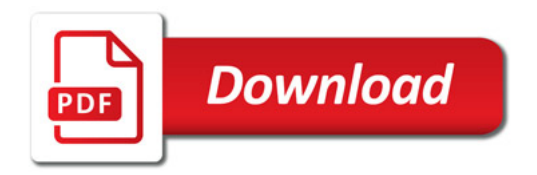

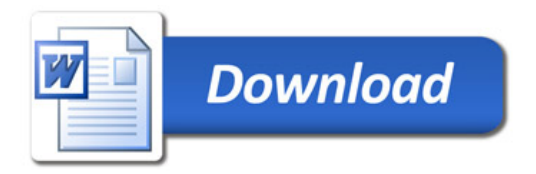